#### **DAFTAR PUSTAKA**

- **A.S Rosa,& M. Shalahudin. (2014).**"*Rekayasa Perangkat Lunak Terstruktur dan Berorientasi Objek*". **Bandung : Informatika Bandung.**
- **Agustini, F. (2017).**"*Sistem Informasi Penyewaan Kamar Menggunakan Metode Waterfall Dengan Konsep Pemrograman Berbasis Objek (Studi Kasus : Hotel Bonita Cisarua Bogor)*". **Jurnal Teknik Komputer** *AMIK BSI***. 3(1). 114-123.**
- **Armiyana, & Candra, R.M. (2017).**"*Sistem Pendukung Keputusan Pemilihan Sekolah Anak dengan Menggunakan Metode Analytical Hierarchy Process (AHP) Dan Metode Perbandingan Eksponensial (MPE)*". **Jurnal CorelT. 3(1). 31-34.**
- **Fakhriza, M.H., & Ispandi. (2018) .**"*Sistem Penunjang Keputusan Kenaikan Jabatan pada PT. Metraplasa"*. **Jurnal Gerbang.8(1 ), 73-79.**
- **Hidayat, T., & Sukisno. (2018).**"*Rancang Bangun Sistem Penerimaan Mahasiswa Baru Online Dengan Model SDLC Metode Prototipe di Universitas Islam Syekh-Yusuf*". **Jurnal Penelitian dan Karya Ilmiah. 18(2). 161-177.**
- **Hidayatullah, P., & Kawistara, J.K. (2014).**"*Pemrograman Web*". **Bandung : Informatika Bandung.**
- **Manurung, D., Dedi, S., & Lisa A.O. (2019).**"*Perancangan Sistem Informasi Pencatatan Biaya Operasional Pada KUA Kecamatan Tanah Jawa*". **Jurnal Teknik Informatika. 11(2). 219-228.**
- **Marini. (2017).**"*Rancang Bangun Sistem Informasi Kenaikan Pangkat Pegawai Pada Kantor Kecamatan Bukit Intan*". **Jurnal Teknik Informatika dan Sistem Informasi. 3(1). 1-16.**
- **Mulkhoir, I., Sari, H., & Siti, M. (2018).**"*Rekayasa Perangkat Lunak Berorientasi Objek Pada Production Planning Control CV Hayashi Toysmart Bekasi*". **Information System For Educators And Professionals. 3(1). 35-44.**
- **Munthe, I.R. (2017).**"*Perancangan Sistem Informasi Pengarsipan Data Penduduk Pada Kantor Camat Bilah Hulu Kabupaten Labuhan Batu dengan Metode System Develovment Life Cycle (SDLC)*". **Jurnal Informatika. 5(1). 22-31.**
- **Pitrawati, & Mega, W.A.N. (2017).**"*Rekayasa Perangkat Lunak Pada Informasi Pemetaan Lokasi Wisata di Lampung*".**Jurnal Cendikia. 15(1). 27-32.**
- **Pratamaputra, N.A.A., Nur A.H., & Waspodo, B. (2010).**"*Sistem Pendukung Keputusan Kenaikan Jabatan Dengan Model AHP pada Biro Kepegawaian di Sekretariat Negara Republik Indonesia*". **Jurnal Sistem Informasi. 3(1). 1-10. p-ISSN : 1979-0767.**
- **Putu, A.E.P.I. (2014).**"*Sistem Informasi dan Implementasinya Teori & Konsep Sistem Informasi Disertai Berbagai Contoh Praktiknya Menggunakan Perangkat Lunak Open Source*". **Bandung : Informatika Bandung.**
- **Rachmah, R.A., & Kardian, A.R. (2015).**"*Sistem Penunjang Keputusan pada Wedding Organizer "The Purple House" dengan Metode Analytical Hierarchy Process (AHP) Menggunakan Framework Codeigniter*". **Jurnal Ilmiah Komputasi. 14(1). 9-17.**
- **Ridwan, A.D., & Rahman, B. (2019).**"*Sistem Pendukung Keputusan Penentuan Penerimaan Raskin (Beras Miskin) Pada Kecamatan Kendari Barat Menggunakan Metode Analythical Hierarchi Process (AHP)*". **Jurnal Sistem Informasi dan Teknik Komputer. 4(1). 25-31.**
- **Sentosa, R.B. (2018).**"*Membangun Web Konten Manajemen Sistem Secara Dinamis dengan Bahasa Pemrograman PHP Framework Codeigniter dengan Database Mariadb*". **Jurnal Teknologi Informasi dan Ilmu Komputer. 1(2). 212-223.**
- **Suherdi, R.A., dkk. (2018).**"*Penerapan Metode AHP dalam Sistem Pendukung Keputusan Kenaikan Pangkat Pegawai di Badan Kepegawaian dan Pengembagan Sumber Daya Manusia Kota Tangerang*". **Jurnal Sistem Informasi. 522-528. ISBN: 978-602-8557-20-7.**
- **Wahyuni. (2017).**"*Rekayasa Ulang (Reengineering) Sistem Informasi Manajemen Pertanahan Nasional Dengan Pendekatan Unified Modelling Language (UML). Jurnal Agraria dan Pertanahan*". **3(1). 111-121.**
- **Wirawan. (2015).**"*Manajemen Sumber Daya Manusia Indonesia: Teori, Psikologi, Hukum Ketenagakerjaan, Aplikasi dan Penelitian: Aplikasi dalam Organisasi Bisnis, Pemerintahan dan Pendidikan*". **Jakarta : PT. RAJAGRAFINDO PERSADA.**

# **LAMPIRAN**

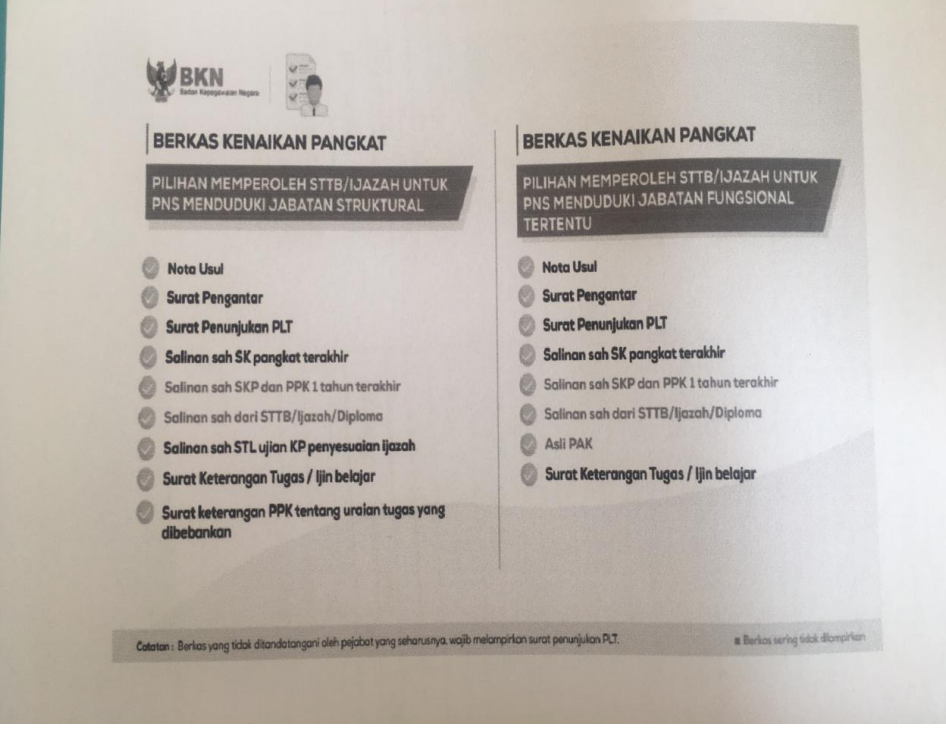

### **LISTING PROGRAM**

### **Database.php**

<?php

defined('BASEPATH') OR exit('No direct script access allowed');

\$active\_group = 'default';

\$query\_builder = TRUE;

 $$db['default'] = array($ 

```
'dsn' \Rightarrow ",
'hostname' => 'localhost',
'username' => 'root',
'password' \Rightarrow ",
'database' => 'db_pangkat',
'dbdriver' => 'mysqli',
'dbprefix' \Rightarrow",
'pconnect' => FALSE,
'db_debug' => (ENVIRONMENT !== 'production'),
'cache_on' => FALSE,
'cachedir' \Rightarrow ",
'char_set' \Rightarrow 'utf8',
'dbcollat' => 'utf8_general_ci',
'swap_pre' \Rightarrow ",
'encrypt' => FALSE,
```

```
'compress' => FALSE,
\text{ 'stricton'} \Rightarrow \text{FALSE,}'failover' \Rightarrow array(),
'save_queries' => TRUE
```
);

## **Administrator.php**

 $\langle$ ?php

defined('BASEPATH') OR exit('No direct script access allowed');

```
class Administrator extends CI_Controller {
```

```
function construct()
  {
   parent::_construct();
    $this->load->model('My_model');
   }
function index()
 {
         \deltadata['kriteria'] = \deltathis->My_model->cek_data('tbl_kriteria');
         $data['permohonan'] = $this->My_model->cek_data('tbl_permohonan');
         \delta \text{data} ['pns'] = \deltathis->My_model->cek_data('tbl_pns');
         \delta \text{data}['title'] = 'Beranda - Admin';
         \delta \text{data}['css'] = \delta \text{this} ->load->view('css_js/css', \delta \text{data}, \text{true});
         \text{Sdata['is']} = \text{this}\text{-}\text{load}\text{-}\text{view('css_is/js',\text{Sdata, true)};}$this->template->load('admin/admin', 'admin/beranda', $data);
}
function kriteria()
{
         $kode = $this > My model->auto_number('tbl_kriteria', 'id_kriteria', 'K');
         \text{In} \text{ kriteria } = \text{5this} > \text{input} > \text{post}(\text{'nama} \text{ kriteria'});$sub_k^{\text{inter}}$ is the initial number of samples, which is a specific value of the data. The number of samples are the same as follows:\n<math>\text{F} = \frac{1}{2} \left( \frac{1}{2} \right)^n \left( \frac{1}{2} \right)^n</math>if(isset($_POST['simpan']))
         {
                   $kriteria = array('id_kriteria'
         \Rightarrow $kode.
                                                                             'nama_kriteria'
         => $n_kriteria,
```
'prioritas'

 $\Rightarrow$  0 ); \$cek\_kriteria = \$this->My\_model->cek\_data\_where('tbl\_kriteria', 'nama\_kriteria', \$n\_kriteria); if((\$kode != "")&&(\$cek\_kriteria != 1)){  $\sin$ pan\_kriteria = \$this->db->insert('tbl\_kriteria', \$kriteria);  $\$x = 0;$  $$y$  = count(\$sub kriteria) - 1; while( $x \leq -\frac{1}{2}y$ ){  $\text{5}$ isi = array('id\_sub\_kriteria' =>  $\text{5}$ this->My\_model->auto\_number('tbl\_sub\_kriteria', 'id\_sub\_kriteria', 'SK'), 'id\_kriteria'  $\Rightarrow$  \$kode. 'sub kriteria'  $\Rightarrow$  \$sub\_kriteria[\$x] ); \$simpan\_sub\_kriteria = \$this->db- >insert('tbl\_sub\_kriteria', \$isi);  $$x++$ ; } echo "<script>window.location.href='".base\_url('administrator/kriteria')."'</script>"; } elseif((\$kode != "")&&(\$cek\_kriteria == 1)) { echo "<script>alert('Kriteria Sudah Ada')</script>"; echo "<script>window.location.href='".base\_url('administrator/kriteria')."'</script>"; } else { echo "<script>alert('Gagal, Kode Kriteria Kosong!!')</script>"; echo "<script>window.location.href='".base\_url('administrator/kriteria')."'</script>"; } } else { \$data['title'] = 'Kriteria Penilaian';  $\delta \text{data}$ ['css']  $= \delta \text{this}$  ->load->view('css\_js/css',  $\delta \text{data}$ , true);  $\delta \text{data}$ <sup>r</sup> is'] =  $\delta \text{this}$  > load->view('css\_js/js',  $\delta \text{data}$ , true);